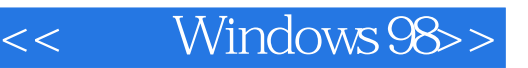

- 书名:<<支持Windows 98>>
- 13 ISBN 9787980019437
- 10 ISBN 7980019431

出版时间:1999-06

 $\frac{1}{\sqrt{2\pi}}$ PDF

http://www.tushu007.com

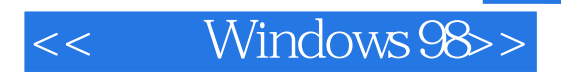

 $\approx$  955 and  $\approx$  955 and  $\approx$  955 and  $\approx$ Windows 98

Windows 98, Enternet Research Mindows 98, Enternet Intranet Windows 98, Windows 98

直通车"多媒体学习软件。

Windows 98 Windows 98 Windows 98 Novell

MCP

Microsoft Windows 98

.<br>Nindows 98

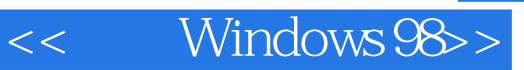

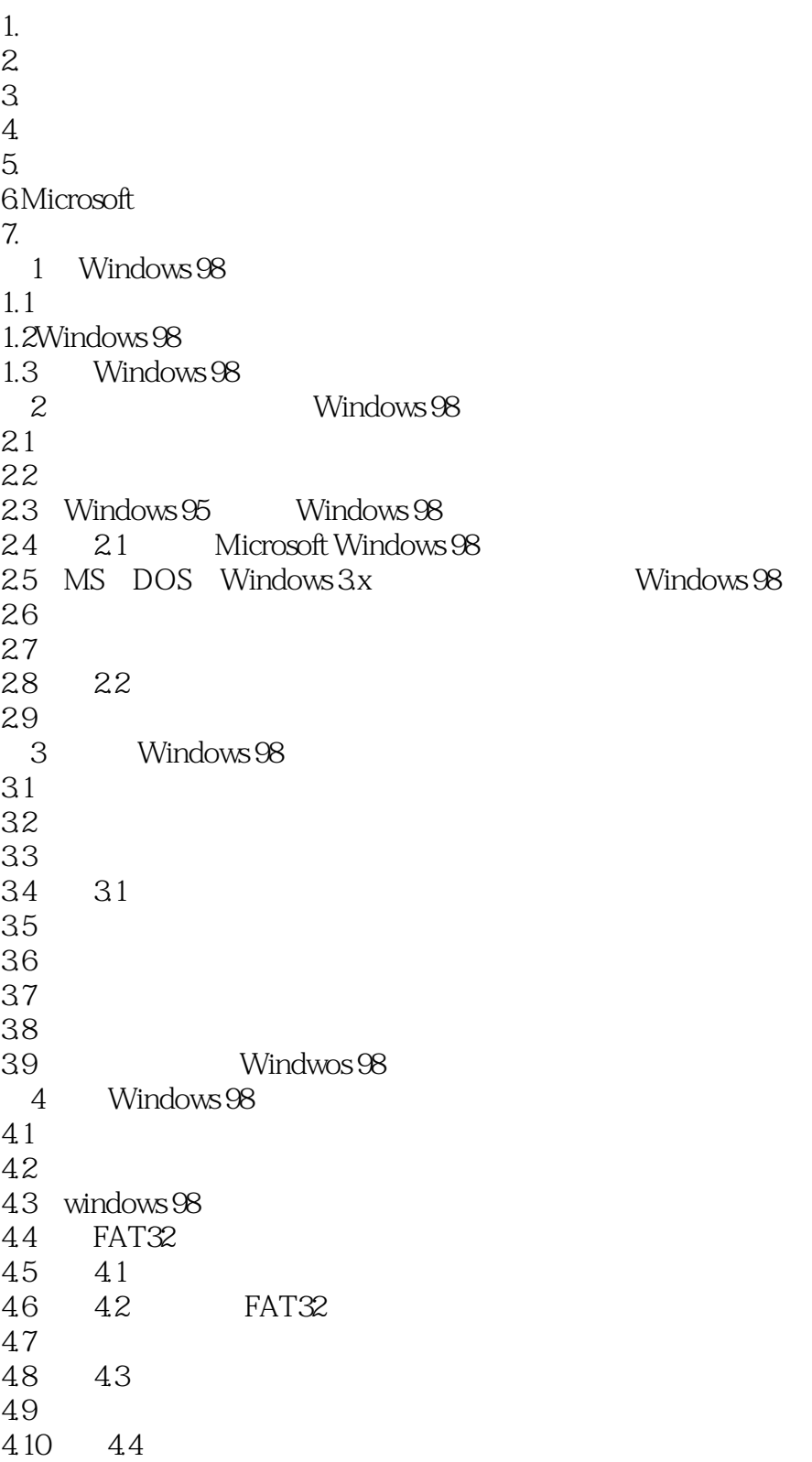

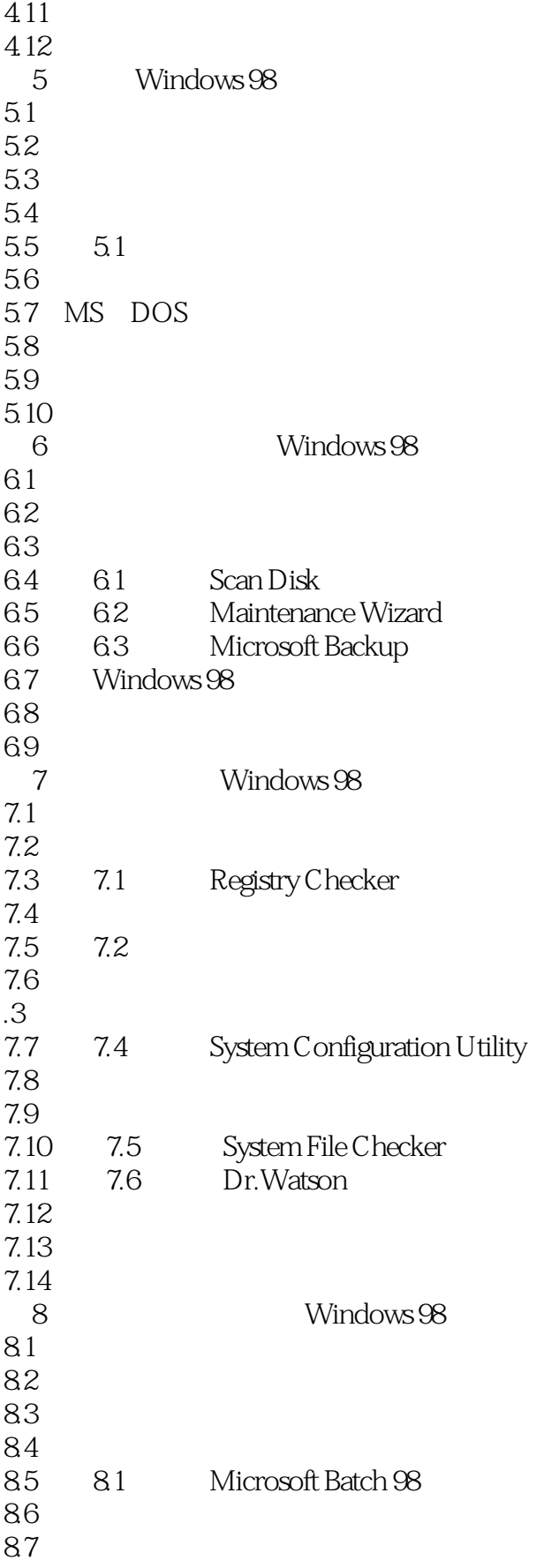

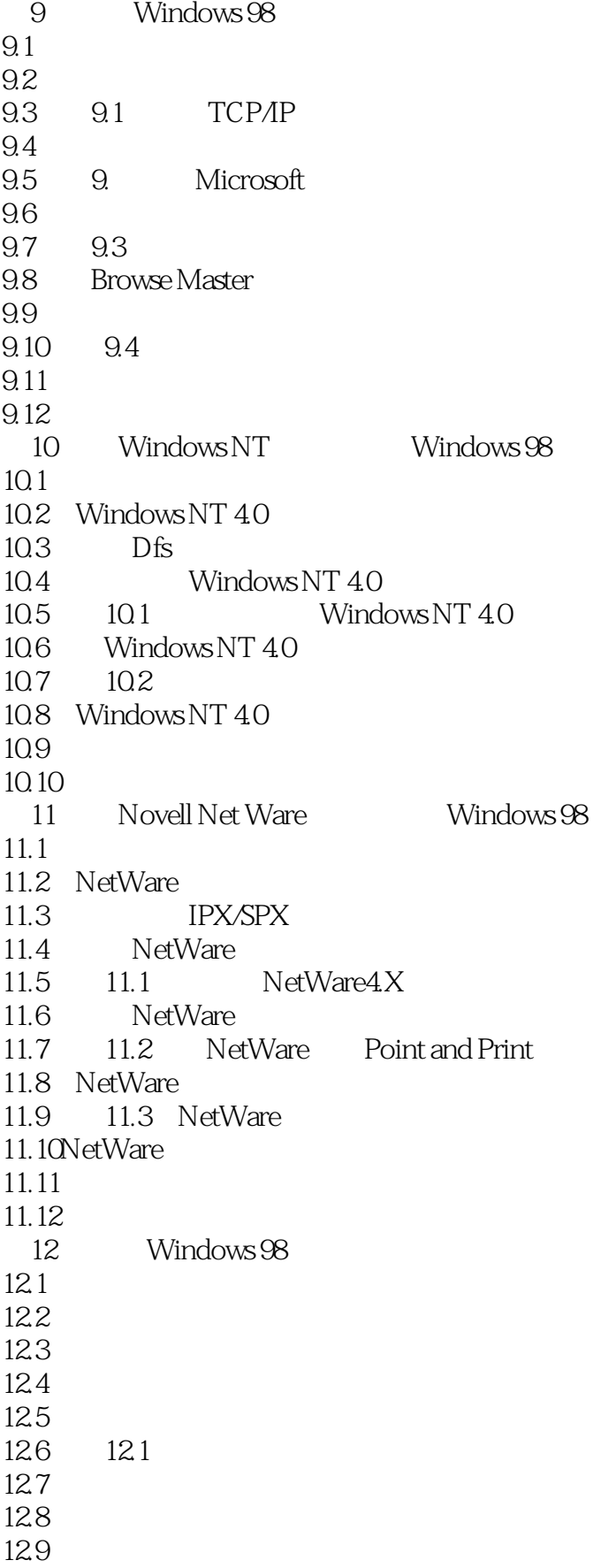

## <<支持Windows 98>>

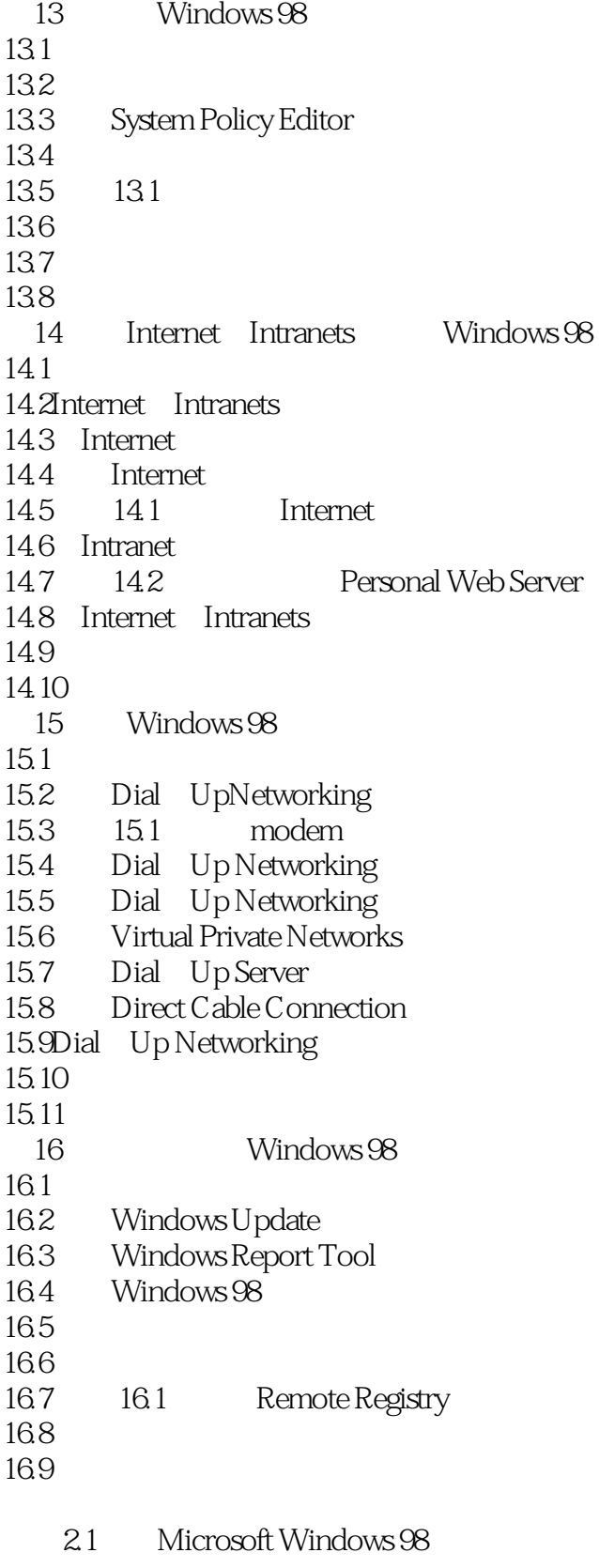

1 Windows 98

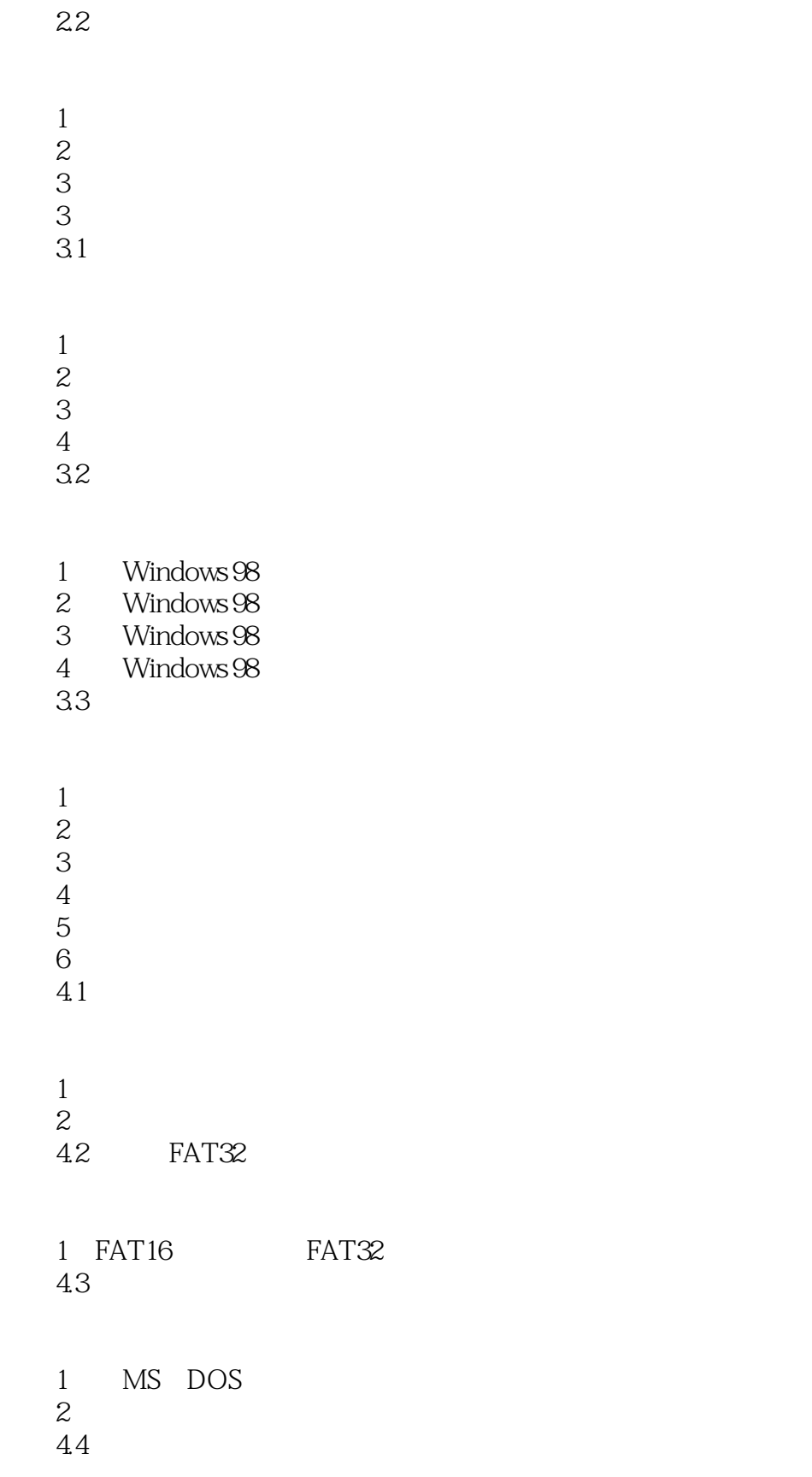

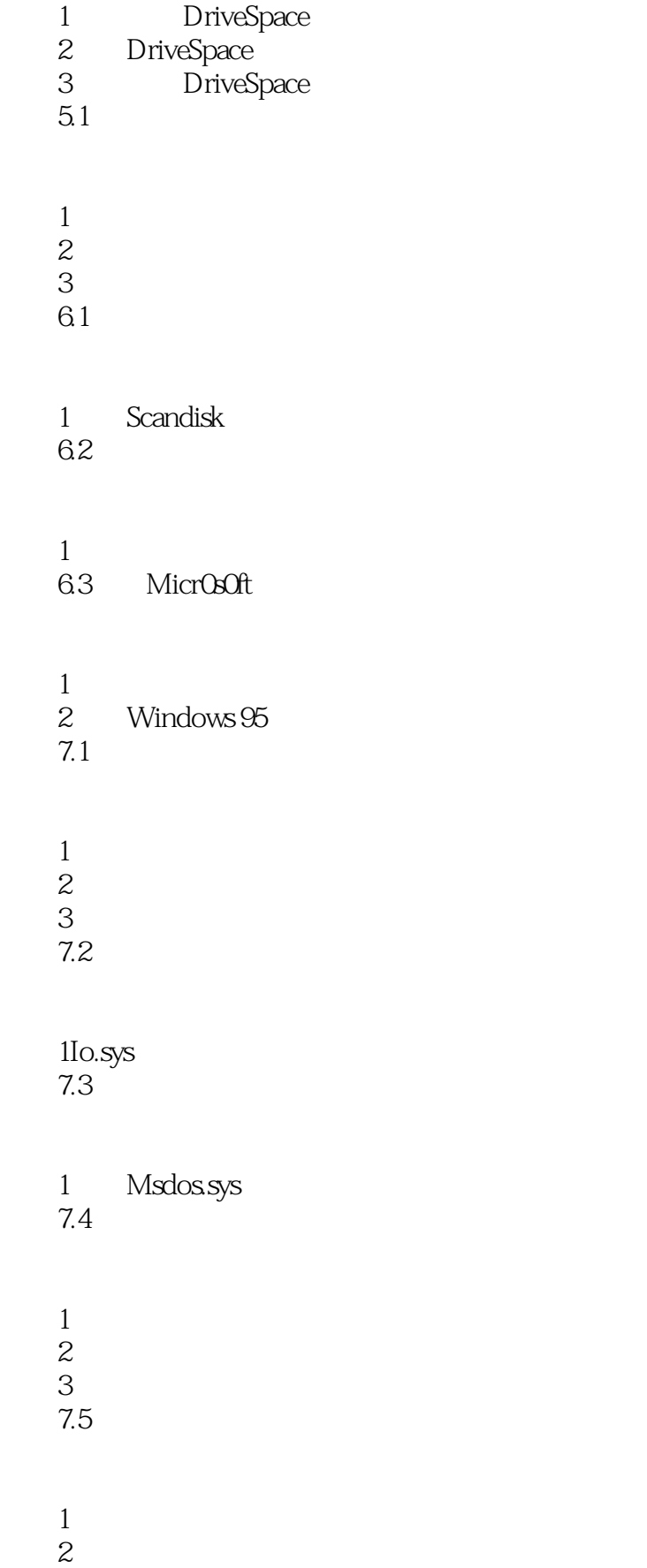

## <<支持Windows 98>>

7.6 Dr.Watson

- 1 Dr.Watson
- $\overline{2}$
- 3 GP 8.1 Microsoft Batch 98
	- 1 Microsoft Batch 98
	- 2 Microsoft Batch 98
	- 3 Microsoft Batch 98
	- 9.1 TCP/IP

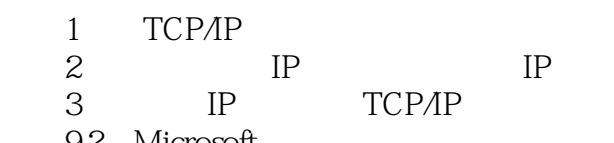

- 9.2 Microsoft
- 1 Microsoft
- $2$ 
	- 实验9.3安装和配置网络打印机
- 1<br>2<br>2  $\sim$  2
- $9.4$
- $1$ 
	- 10.1 Windows NT 4.0
	- 1 Windows NT 4.0 实验10.2实现用户级访问控制

 $1$ 练习2用户与组容许权 11.1 NetWare  $4.2x$ 

> 1 NetWare4.1x 2 NetWare Microsoft

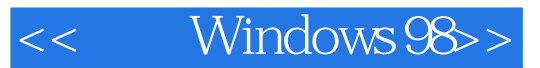

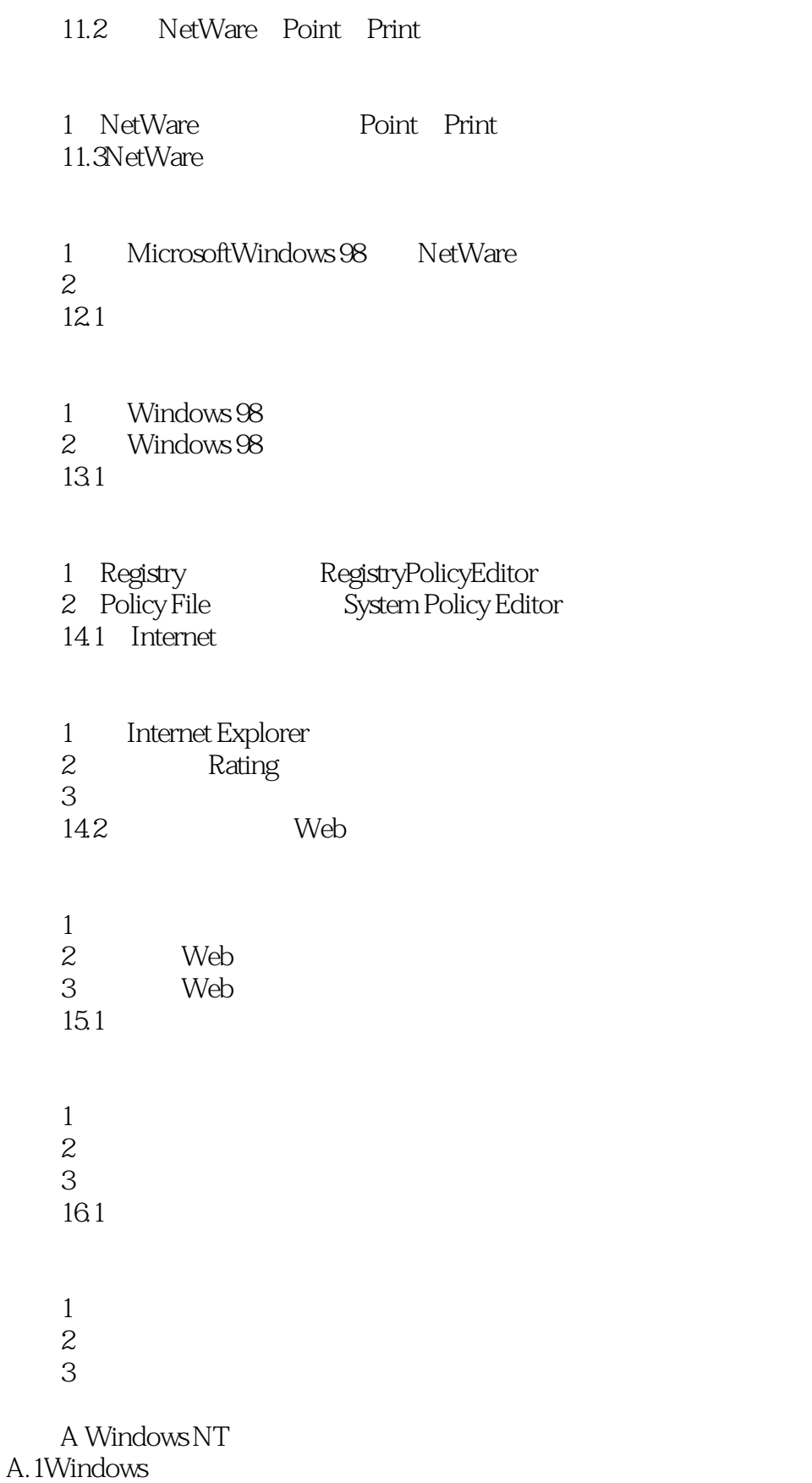

A.2

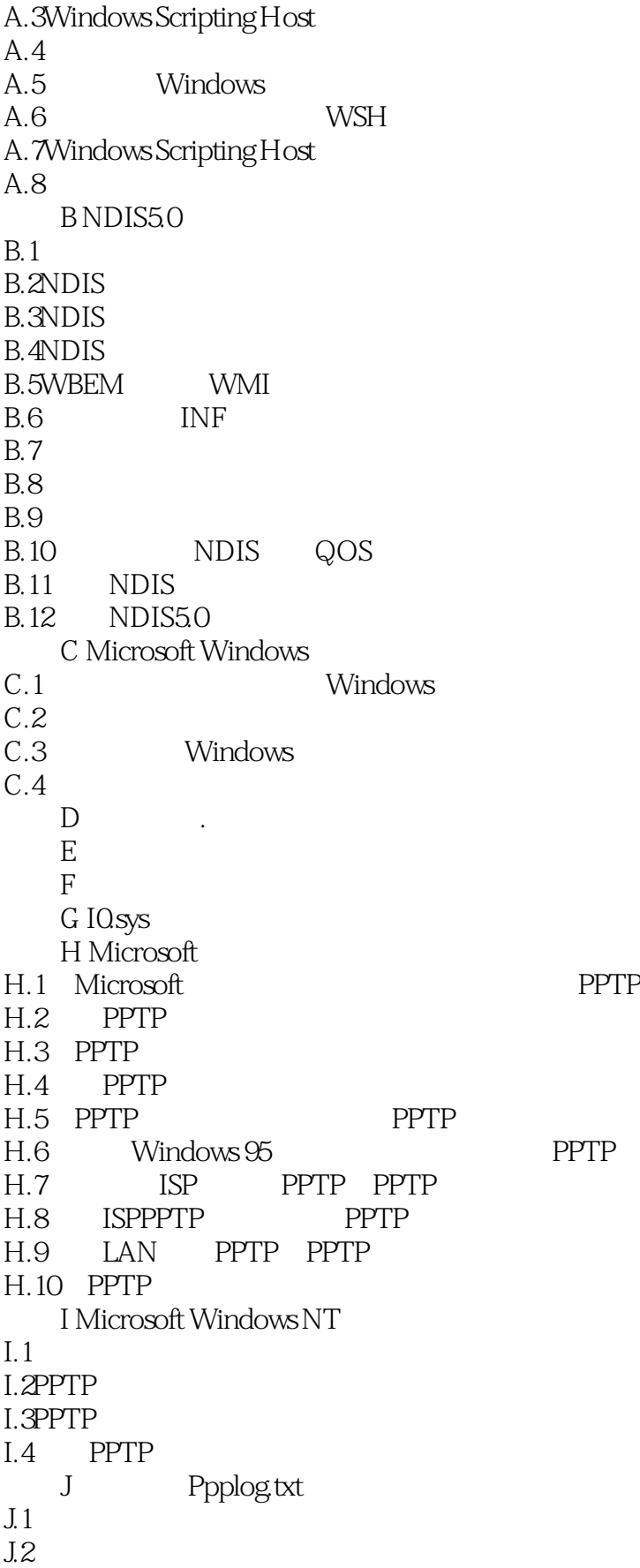

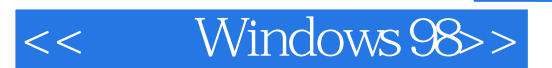

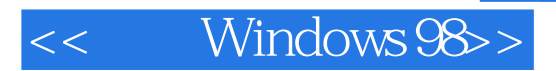

本站所提供下载的PDF图书仅提供预览和简介,请支持正版图书。

更多资源请访问:http://www.tushu007.com